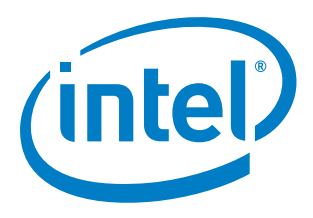

# **Intel® Firmware Support Package for 4th Generation Intel® Core™ Processors with Mobile Intel® QM87 and HM86 Chipsets**

**Integration Guide**

*July 2014*

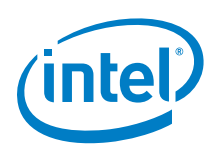

INFORMATION IN THIS DOCUMENT IS PROVIDED IN CONNECTION WITH INTEL PRODUCTS. NO LICENSE, EXPRESS OR IMPLIED, BY ESTOPPEL OR OTHERWISE, TO ANY INTELLECTUAL PROPERTY RIGHTS IS GRANTED BY THIS DOCUMENT. EXCEPT AS PROVIDED IN INTEL'S TERMS AND CONDITIONS OF SALE FOR SUCH PRODUCTS, INTEL ASSUMES NO LIABILITY WHATSOEVER AND INTEL DISCLAIMS ANY EXPRESS OR IMPLIED WARRANTY, RELATING TO SALE AND/OR USE OF INTEL PRODUCTS INCLUDING LIABILITY OR WARRANTIES RELATING TO FITNESS FOR A PARTICULAR PURPOSE, MERCHANTABILITY, OR INFRINGEMENT OF ANY PATENT, COPYRIGHT OR OTHER INTELLECTUAL PROPERTY RIGHT.

A "Mission Critical Application" is any application in which failure of the Intel Product could result, directly or indirectly, in personal injury or death. SHOULD YOU PURCHASE OR USE INTEL'S PRODUCTS FOR ANY SUCH MISSION CRITICAL APPLICATION, YOU SHALL INDEMNIFY AND HOLD INTEL AND ITS SUBSIDIARIES, SUBCONTRACTORS AND AFFILIATES, AND THE DIRECTORS, OFFICERS, AND EMPLOYEES OF EACH, HARMLESS AGAINST ALL CLAIMS COSTS, DAMAGES, AND EXPENSES AND REASONABLE ATTORNEYS' FEES ARISING OUT OF, DIRECTLY OR INDIRECTLY, ANY CLAIM OF PRODUCT LIABILITY, PERSONAL INJURY, OR DEATH ARISING IN ANY WAY OUT OF SUCH MISSION CRITICAL APPLICATION, WHETHER OR NOT INTEL OR ITS SUBCONTRACTOR WAS NEGLIGENT IN THE DESIGN, MANUFACTURE, OR WARNING OF THE INTEL PRODUCT OR ANY OF ITS PARTS.

Intel may make changes to specifications and product descriptions at any time, without notice. Designers must not rely on the absence or characteristics of any features or instructions marked "reserved" or "undefined". Intel reserves these for future definition and shall have no responsibility whatsoever for conflicts or incompatibilities arising from future changes to them. The information here is subject to change without notice. Do not finalize a design with this information.

The products described in this document may contain design defects or errors known as errata which may cause the product to deviate from published specifications. Current characterized errata are available on request.

Contact your local Intel sales office or your distributor to obtain the latest specifications and before placing your product order.

Copies of documents which have an order number and are referenced in this document, or other Intel literature, may be obtained by calling 1-800-548-4725, or go to: http://www.intel.com/design/literature.htm

Intel, Intel Core Processors, and the Intel logo are trademarks or registered trademarks of Intel Corporation or its subsidiaries in the United States and other countries.

\*Other names and brands may be claimed as the property of others.

Copyright © 2014, Intel Corporation. All rights reserved.

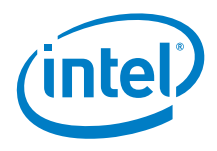

# **Contents**

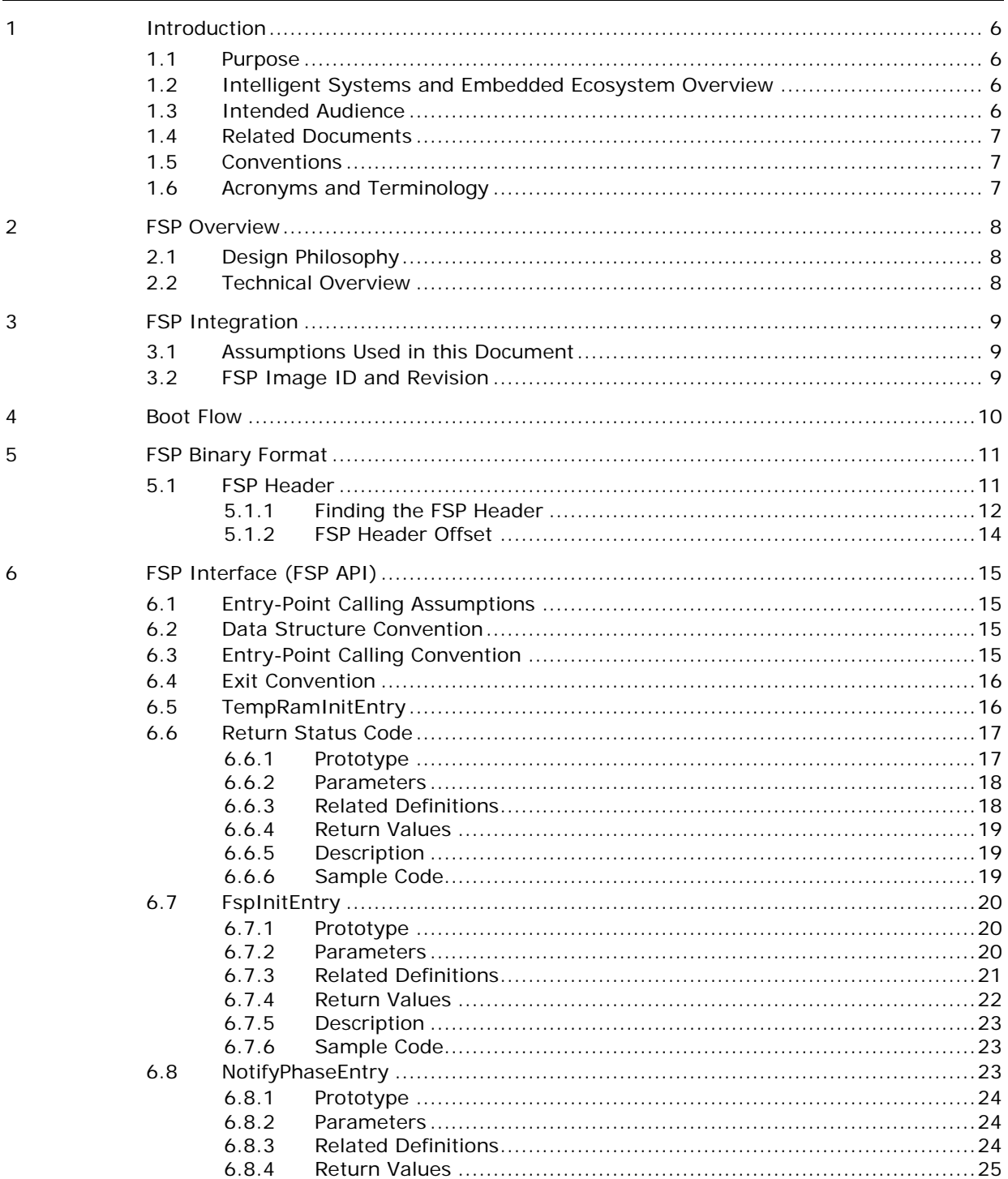

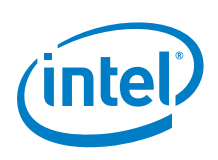

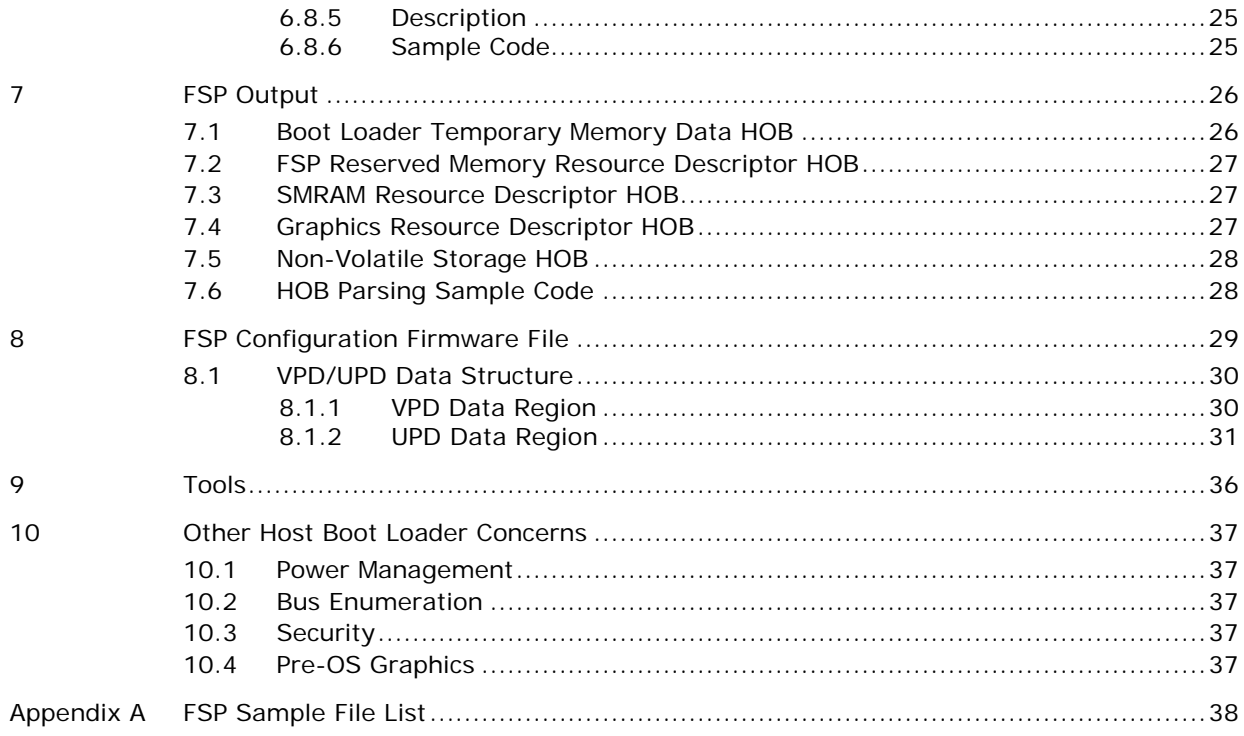

# **Figures**

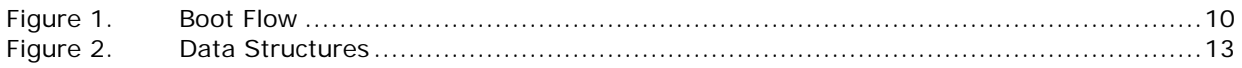

# **Tables**

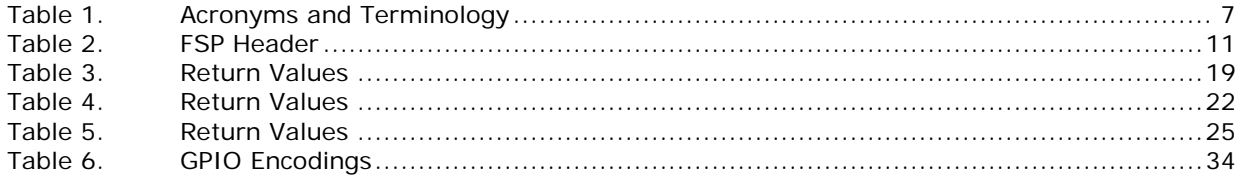

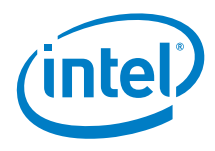

# *Revision History*

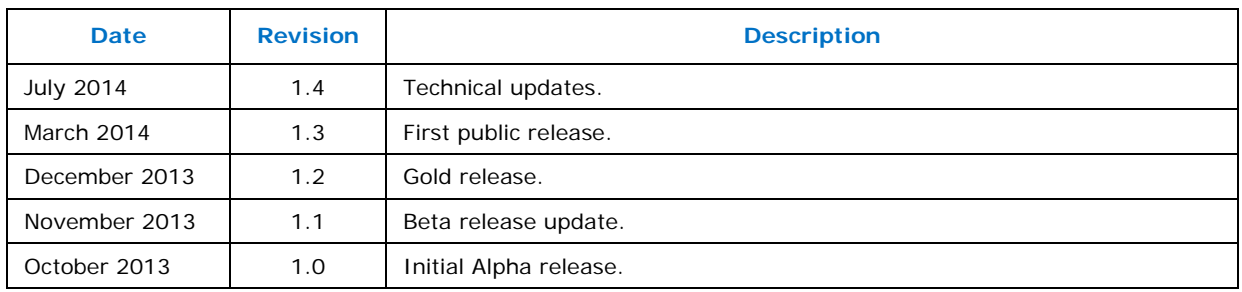

<span id="page-5-0"></span>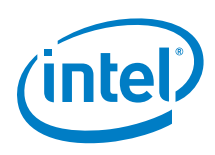

## **1.1 Purpose**

<span id="page-5-2"></span><span id="page-5-1"></span>The purpose of this document is to describe the steps required to integrate the Intel<sup>®</sup> Firmware Support Package (FSP) for the 4<sup>th</sup> Generation Intel<sup>®</sup> Core™ Processors with Mobile Intel<sup>®</sup> QM87 and HM86 Chipsets (formerly Shark Bay Mobile) into a boot loader solution. It supports platforms with the Haswell processor and the Lynx Point Platform Controller Hub (PCH).

## **1.2 Intelligent Systems and Embedded Ecosystem Overview**

Contrasting the PC ecosystem where hardware and software architecture are following a set of industry standards, the Intelligent Systems (embedded) ecosystem often does not adhere to the same industry standards. Design engineers for Intelligent Systems and Embedded Systems frequently combine components from different vendors with a set of very distinct functions in mind.

<span id="page-5-3"></span>The criteria for picking the right boot loader are often based on boot speed and code size. The boot loader also frequently has close ties with the OS from a functionality perspective. To give freedom to customers to choose the best boot loader for their applications, Intel provides the FSP to satisfy the needs of design engineers.

## **1.3 Intended Audience**

This document is targeted at all platform and system developers who need to consume FSP binaries in their boot loader solutions. This includes, but is not limited to: system BIOS developers, boot loader developers, system integrators, as well as end users.

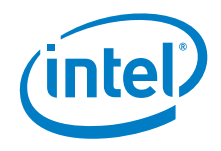

# **1.4 Related Documents**

- <span id="page-6-0"></span>• *Platform Initialization (PI) Specification* located at <http://www.uefi.org/specifications>
- *Intel® Firmware Support Package: Introduction Guide* available at <http://www.intel.com/fsp>
- <span id="page-6-1"></span>• *Binary Configuration Tool for Intel® Firmware Support Package* – available at [www.intel.com/fsp](http://www.intel.com/fsp)

## **1.5 Conventions**

<span id="page-6-2"></span>To illustrate some of the points better, the document will use code snippets. The code snippets follow **the GNU C Compiler** and **GNU Assembler** syntax.

## **1.6 Acronyms and Terminology**

### <span id="page-6-3"></span>**Table 1. Acronyms and Terminology**

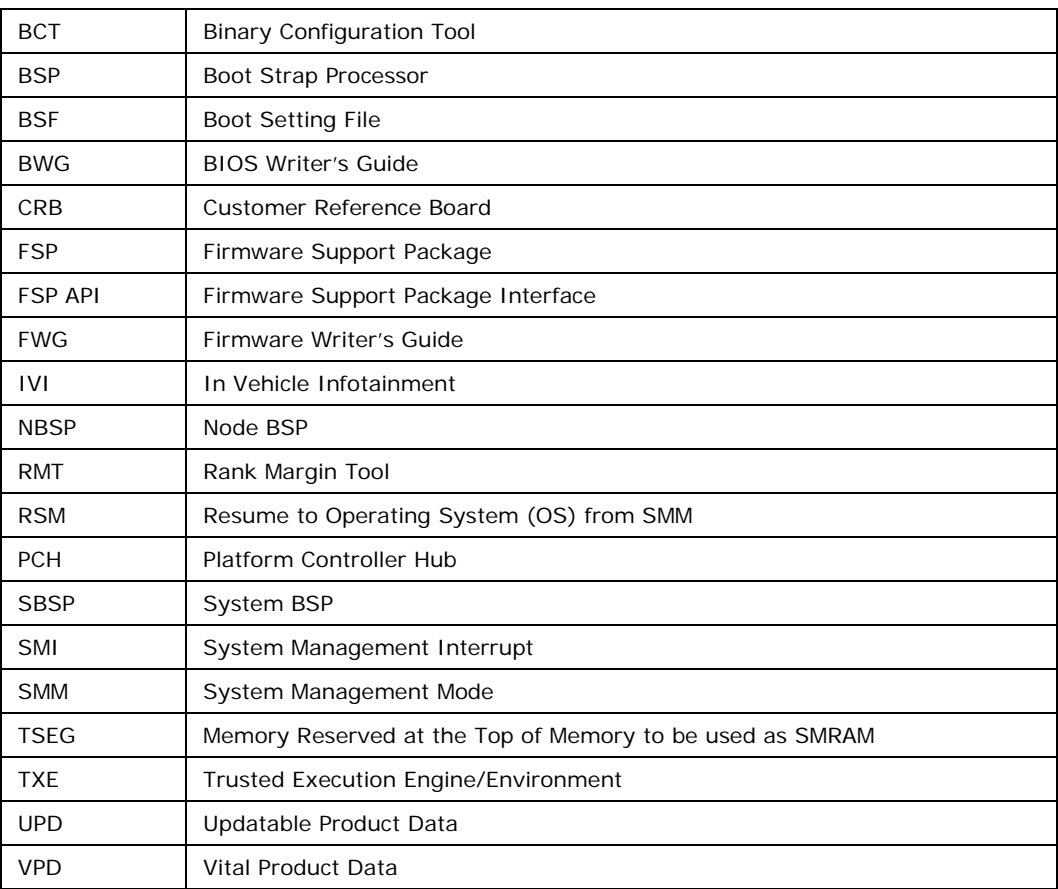

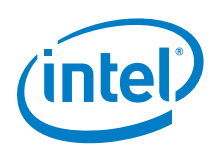

# <span id="page-7-0"></span>*2 FSP Overview*

# **2.1 Design Philosophy**

<span id="page-7-2"></span><span id="page-7-1"></span>Intel recognizes that it holds the key programming information that is crucial for initializing Intel silicon. After Intel provides the key information, most experienced firmware engineers can make the rest of the system work by studying specifications, porting guides, and reference code.

## **2.2 Technical Overview**

The Intel® Firmware Support Package (FSP) provides chipset and processor initialization in a format that can easily be incorporated into many existing boot loaders.

The FSP will perform all the necessary initialization steps as documented in the BWG including initialization of the CPU, memory controller, chipset and certain bus interfaces, if necessary.

FSP is not a stand-alone boot loader; therefore it needs to be integrated into a host boot loader to carry out other boot loader functions, such as: initializing non-Intel components, conducting bus enumeration, and discovering devices in the system and all industry standard initialization.

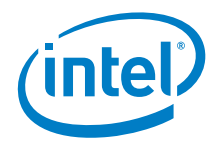

# <span id="page-8-0"></span>*3 FSP Integration*

The FSP binary can be integrated easily into many different boot loaders, such as Coreboot, etc. and also into the embedded OS directly.

Below are some required steps for the integration:

**Customizing** 

The static FSP configuration parameters are part of the FSP binary and can be customized by external tools that will be provided by Intel.

• Rebasing

The FSP is not Position Independent Code (PIC) and the whole FSP has to be rebased if it is placed at a location which is different from the preferred address specified during building the FSP.

• Placing

Once the FSP binary is ready for integration, the boot loader build process needs to be modified to place this FSP binary at the specific rebasing location identified above.

**Interfacing** 

<span id="page-8-1"></span>The boot loader needs to add code to setup the operating environment for the FSP, call the FSP with the correct parameters and parse the FSP output to retrieve the necessary information returned by the FSP.

## **3.1 Assumptions Used in this Document**

The FSP for the 4<sup>th</sup> Generation Intel® Core™ Processors with Mobile Intel® QM87 and HM86 Chipsets is built with a preferred base address of **0xFFF60000** and so the reference code provided in the document assumes that the FSP is placed at 0xFFF60000 after the final boot loader build. If it is required to locate the FSP binary at a different location other than 0xFFF60000, use the Binary Configuration Tool (BCT) to rebase it before the integration.

## **3.2 FSP Image ID and Revision**

<span id="page-8-2"></span>The FSP information header contains an Image Id field and an Image Revision field that provide the identification and revision information of the FSP binary. It is important to verify these fields while integrating the FSP as API parameters could change over different FSP IDs and revisions. The FSP API parameters documented in this integration guide are applicable for the Image Id and Revision specified below.

The current FSP version for the  $4^{\text{th}}$  Generation Intel® Core™ Processors with Mobile Intel<sup>®</sup> QM87 and HM86 Chipsets is the GOLD 02 release. The ImageId string in the FSP information header is "**HSW-LPT0**" and the ImageRevision field is 0x00000302.

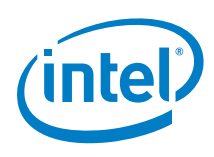

# <span id="page-9-0"></span>*4 Boot Flow*

[Figure](#page-9-1) 1 shows the boot flow from the reset vector to the OS handoff for a typical boot loader. The APIs are described in more detail in the following sections.

### <span id="page-9-1"></span>**Figure 1. Boot Flow**

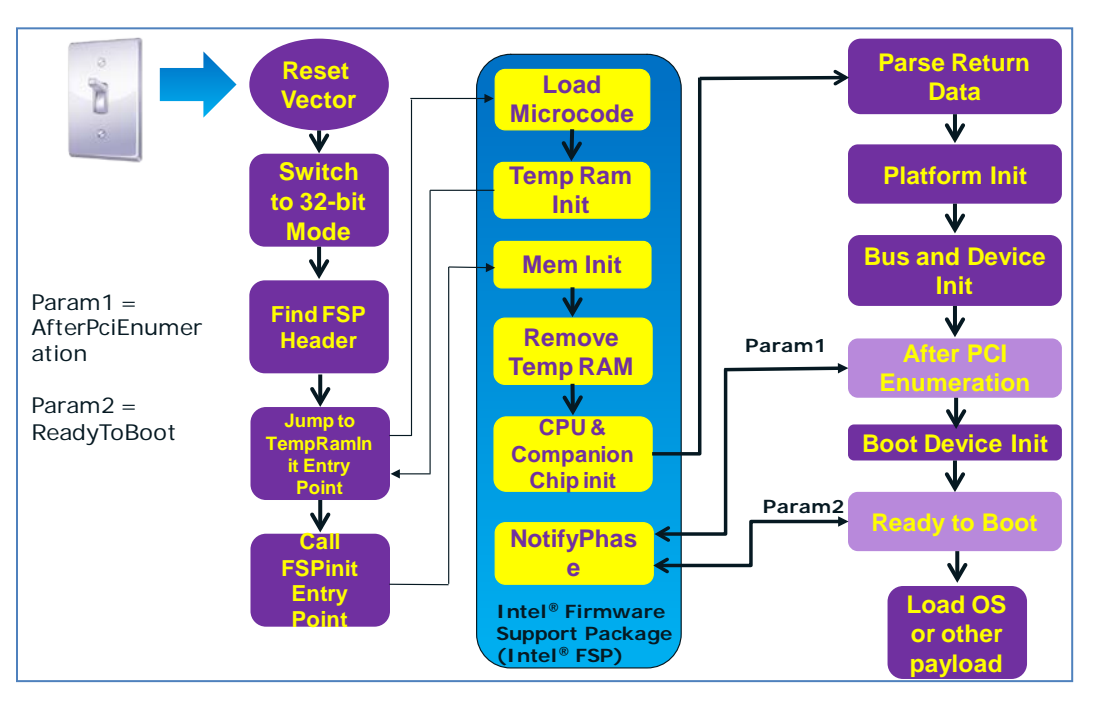

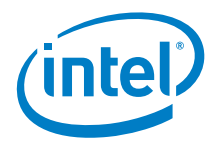

# <span id="page-10-0"></span>*5 FSP Binary Format*

The FSP is distributed in binary format. The FSP binary contains an FSP specific **FSP\_INFORMATION\_HEADER** structure, the initialization code/data needed by the Intel Silicon supported by the FSP and a configuration region that allows the boot loader developer to customize some of the settings through the Binary Configuration Tool (BCT) provided by Intel.

## **5.1 FSP Header**

<span id="page-10-1"></span>The FSP header conveys the information required by the boot loader to interface with the FSP binary such as providing the addresses for the entry points, configuration region address, etc.

### <span id="page-10-2"></span>**Table 2. FSP Header**

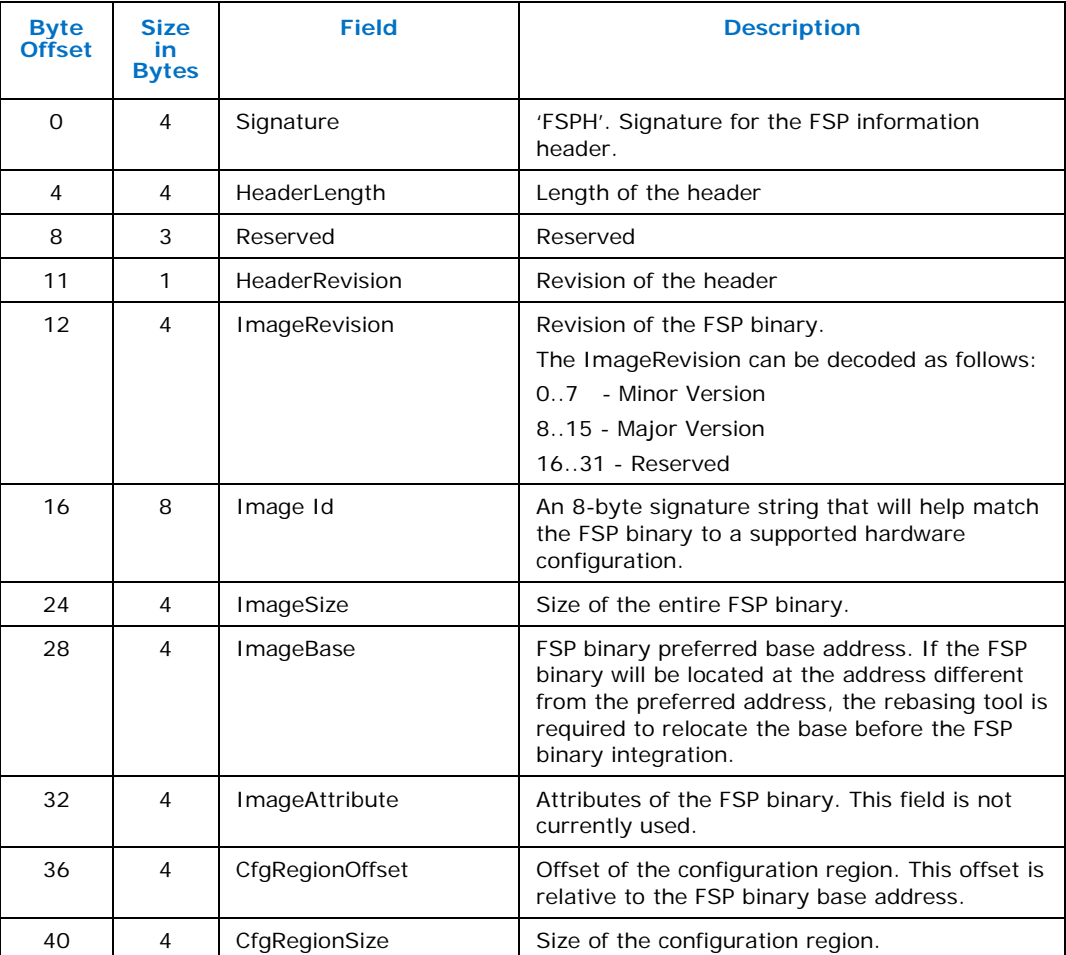

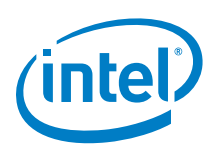

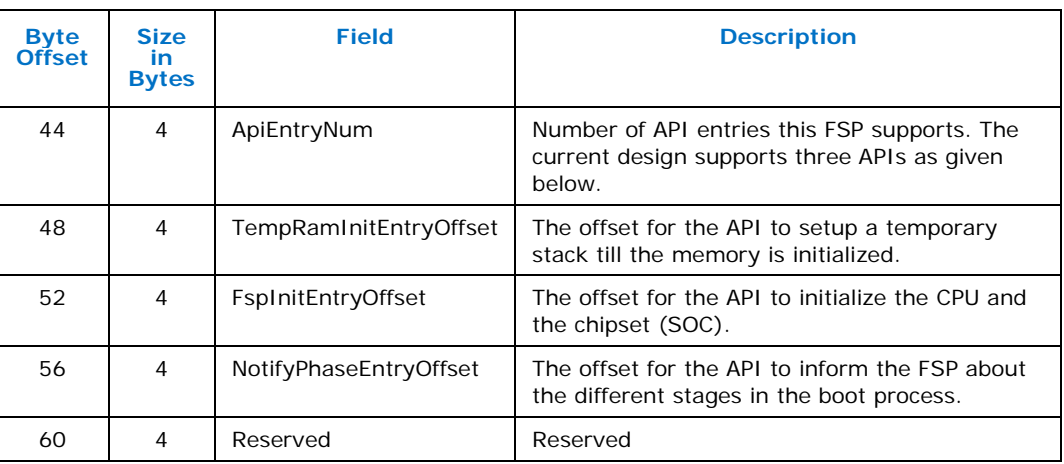

### **5.1.1 Finding the FSP Header**

<span id="page-11-0"></span>The FSP binary follows the *UEFI Platform Initialization Firmware Volume Specification* format. The Firmware Volume (FV) format is described in the *Platform Initialization (PI) Specification - Volume 3: Shared Architectural Elements* specification and can be downloaded from [http://www.uefi.org/specifications.](http://www.uefi.org/specifications)

FV is a way to organize/structure binary components and enables a standardized way to parse the binary and handle the individual binary components that make up the FV.

The FSP\_INFORMATION\_HEADER is a firmware file and is placed as the **first** firmware file within the firmware volume. All firmware files will have a GUID that can be used to identify the files, including the FSP Header file. The FSP header firmware file GUID is defined as **912740BE-2284-4734-B971-84B027353F0C**.

The boot loader can find the offset of the FSP header within the FSP binary by the following steps described below:

- Use **EFI\_FIRMWARE\_VOLUME\_HEADER** to parse the FSP FV header and skip the standard and extended FV header.
- The **EFI\_FFS\_FILE\_HEADER** with the **FSP\_FFS\_INFORMATION\_FILE\_GUID** is located at the 8-byte aligned offset following the FV header.
- The **EFI\_RAW\_SECTION** header follows the FFS File Header.
- Immediately following the **EFI\_RAW\_SECTION** header is the raw data. The format of this data is defined in the **FSP\_INFORMATION\_HEADER** structure.
- Refer to the FindFspHeader() function in the sample code file fsp\_support.c for a code snippet which does the above steps in a stackless environment.

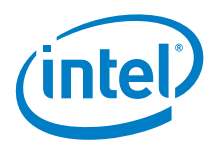

A pictorial representation of the data structures that is parsed in the above flow is shown in **Figure 2**.

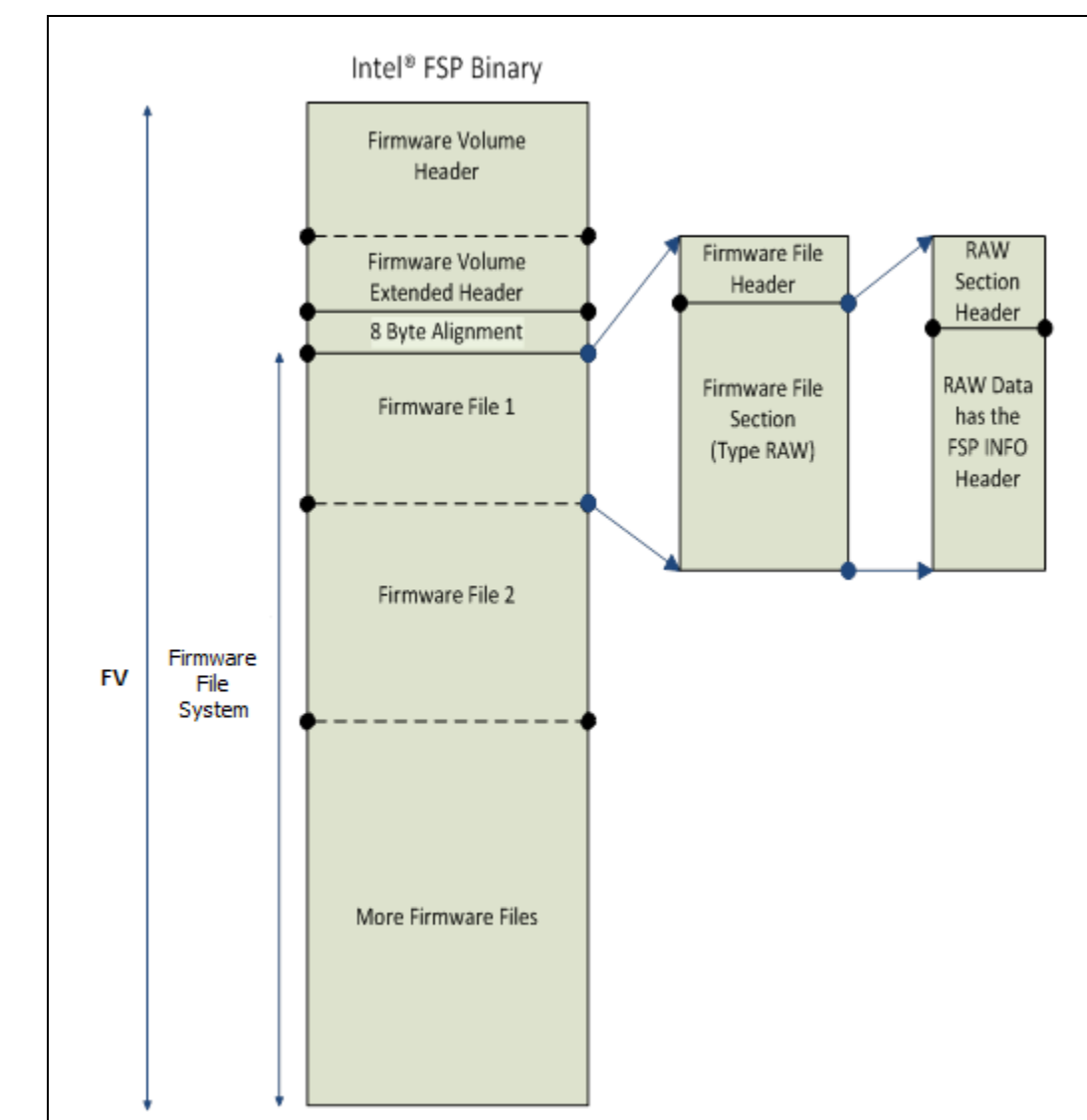

<span id="page-12-0"></span>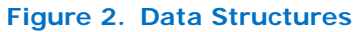

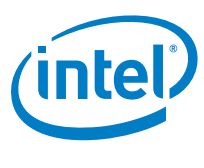

### **5.1.2 FSP Header Offset**

<span id="page-13-0"></span>To simplify the integration of the FSP binary with a boot loader, the offset of the FSP header will be provided with the FSP binary documentation. In this case, the boot loader may choose to skip the generic algorithm to find the FSP header as described above, but instead use the hardcoded value for the FSP header offset. This approach is easier to implement from the boot loader side.

For the FSP binary of the 4<sup>th</sup> Generation Intel<sup>®</sup> Core<sup>™</sup> Processors with Mobile Intel<sup>®</sup> QM87 and HM86 Chipsets, the FSP information header structure is placed at offset **0x94.**

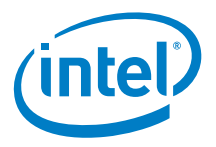

# <span id="page-14-0"></span>*6 FSP Interface (FSP API)*

## **6.1 Entry-Point Calling Assumptions**

<span id="page-14-1"></span>There are some requirements regarding the operating environment for FSP execution. The boot loader is responsible to set up this operating environment before calling the FSP API. These conditions have to be met before calling any entry point or the behavior is not determined. These conditions include:

- The system is in flat 32-bit mode.
- Both the code and data selectors should have full 4-GB access range.
- Interrupts should be turned off.
- The FSP API should be called only by the system BSP, unless otherwise noted.

<span id="page-14-2"></span>Other requirements needed by individual FSP API will be covered in the respective sections.

### **6.2 Data Structure Convention**

<span id="page-14-3"></span>All data structure definitions should be packed using compiler provided directives such as  $\#$ pragma pack(1) to avoid alignment mismatch between the FSP and the boot loader.

## **6.3 Entry-Point Calling Convention**

All FSP APIs defined in the FSP information header are 32-bit only. The FSP API interface is similar to the default C \_\_cdecl convention. Like the default C \_\_cdecl convention, with the FSP API interface:

- All parameters are pushed onto the stack in right-to-left order before the API is called.
- The calling function needs to clean the stack up after the API returns.
- The return value is returned in the EAX register. All the other registers are preserved.

There are, however, a couple of notable exceptions with the FSP API interface convention. Refer to individual API descriptions for any special notes and these exceptions.

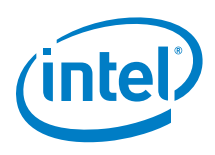

# **6.4 Exit Convention**

<span id="page-15-0"></span>The TempRamInit API preserves all general purpose registers except EAX, ECX, and EDX. Because this FSP API is executing in a stackless environment, the floating point registers may be used by the FSP to save/restore other general purpose registers to the boot loader.

The FspInit and the FspNotify interfaces will preserve all the general purpose registers except EAX. The return status will be passed back through the EAX register.

The FSP reserves some memory for its internal use and the memory region that is used by the FSP is passed back though a HOB. This is a generic resource HOB, but the owner field of the HOB will identify the owner as FSP. Refer to the FSP Output Section [7](#page-25-0) for more details. The boot loader should not use this memory except for parsing the HOB output. The boot loader should also mark this memory as reserved when passing the memory map to the OS.

# **6.5 TempRamInitEntry**

<span id="page-15-1"></span>This FSP API is called soon after coming out of reset and before memory and stack is available. This FSP API will load the microcode update, enable code caching for the region specified by the boot loader and also setup a temporary stack to be used till main memory is initialized.

A hardcoded stack can be setup with the following values, and the "esp" register initialized to point to this hardcoded stack.

- 1. The return address where the FSP will return control after setting up a temporary stack.
- 2. A pointer to the input parameter structure

However, since the stack is in ROM and not writeable, this FSP API cannot be called using the "call" instruction, but needs to be jumped to.

This API should be called only once after the system comes out the reset, and it must be called before any other FSP APIs. The system needs to go through a reset cycle before this API can be called again. Otherwise, unexpected results may occur.

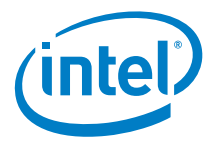

# **6.6 Return Status Code**

<span id="page-16-0"></span>All FSP APIs will return a status code to indicate the API execution result. FSP reuses a subset of the standard status codes defined in EDK II defined. They are listed as shown below.

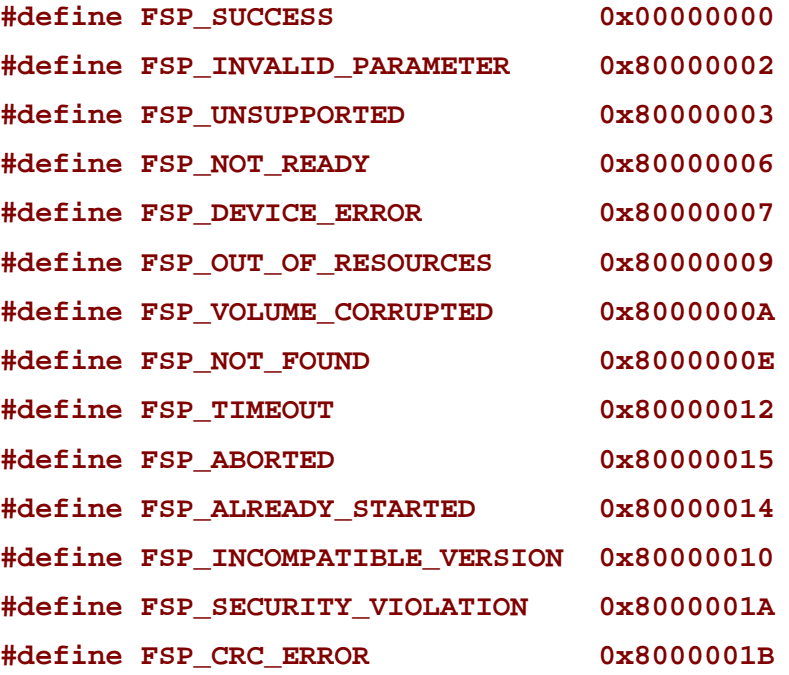

### **6.6.1 Prototype**

<span id="page-16-1"></span>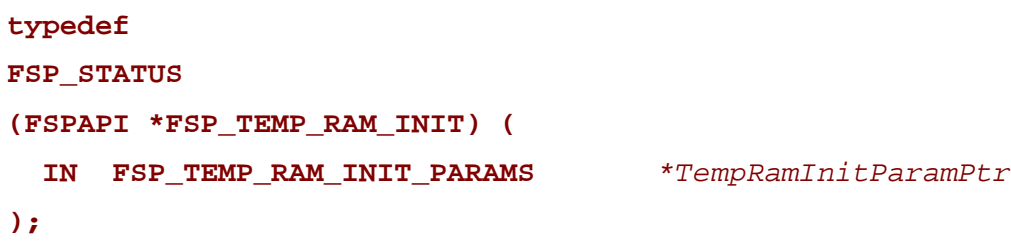

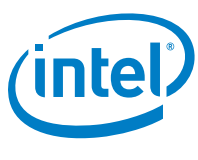

### **6.6.2 Parameters**

### <span id="page-17-0"></span>*TempRaminitParamPtr*

Address pointer to the **FSP\_TEMP\_RAM\_INIT\_PARAMS** structure. The structure definition is provided below under Related Definitions. The structure has a pointer to the base of a code region and the size of it. The FSP enables code caching for this region. Enabling code caching for this region should not take more than one MTRR pair. The structure also has a pointer to a microcode region and its size. The microcode region may have multiple microcodes packed together one after the other and the FSP will try to load all the microcodes that it finds in the region that is compatible with the silicon it is supporting. This microcode region is remembered by FSP so that it can be used to load microcode for all APs later on during the FspInit API call.

### **6.6.3 Related Definitions**

<span id="page-17-1"></span>**typedef struct {**

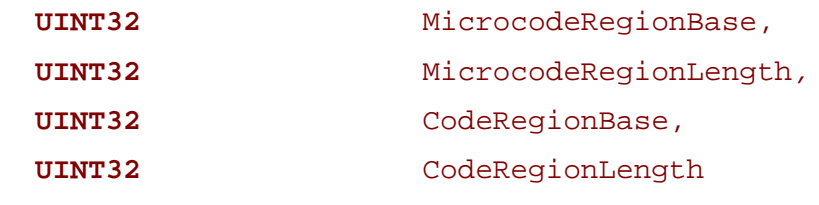

**} FSP\_TEMP\_RAM\_INIT\_PARAMS;**

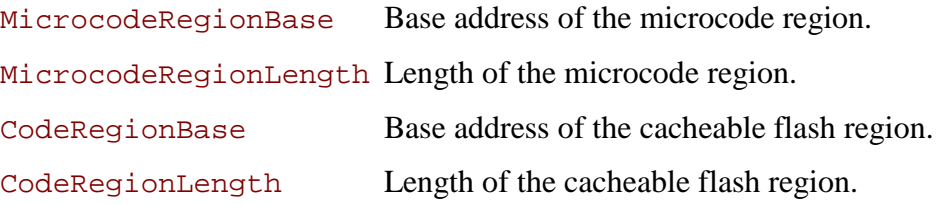

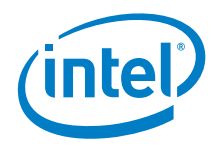

### **6.6.4 Return Values**

<span id="page-18-0"></span>If this function is successful, the FSP initializes the **ECX and EDX** registers to point to a temporary but writeable memory range available to the boot loader and returns with FSP\_SUCCESS in register EAX. Register ECX points to the start of this temporary memory range and EDX points to the end of the range. Boot loader is free to use the whole range described. Typically the boot loader can reload the ESP register to point to the end of this returned range so that it can be used as a standard stack.

**Note:** This returned range is just a sub-region of the whole temporary memory initialized by the processor. The FSP maintains and consumes the remaining temporary memory. The boot loader must not access the temporary memory beyond the returned boundary.

#### <span id="page-18-3"></span>**Table 3. Return Values**

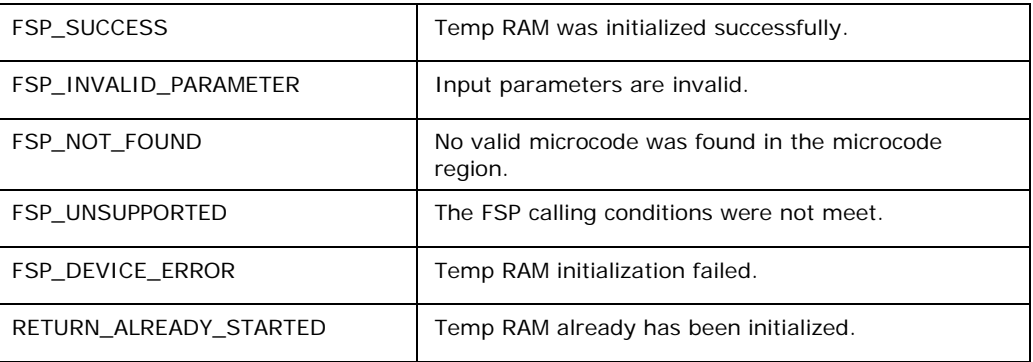

### **6.6.5 Description**

<span id="page-18-1"></span>The entry to this function is in a stackless/memoryless environment. After the boot loader completes its initial steps, it finds the address of the FSP INFO HEADER and then from the header finds the offset of the TempRamInit function. It then converts the offset to an absolute address by adding the base of the FSP binary and jumps to the TempRamInit function.

This temporary memory is intended to be primarily used by the boot loader as a stack. After this stack is available, the boot loader can switch to using C functions. This temporary stack should be used to do only the minimal initialization that needs to be done before memory can be initialized by the next call into the FSP.

<span id="page-18-2"></span>The FSP will initialize the ECX and EDX registers to point to a temporary but writeable memory range. Register ECX points to the start of this temporary memory range and EDX points to the end of the range. The size of the temporary stack for the platform can be calculated by taking the range between ECX and EDX.

### **6.6.6 Sample Code**

Refer to the sample file fsp\_support.inc for an ASM code snippet which illustrates how to call TempRamInit function using a ROM based stack.

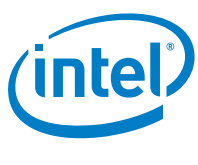

# **6.7 FspInitEntry**

<span id="page-19-0"></span>This FSP API is called after TempRamInitEntry. This FSP API initializes the memory, the CPU and the chipset to enable normal operation of these devices. This FSP API accepts a pointer to a data structure that will be platform dependent and defined for each FSP binary. This will be documented with each FSP release.

The boot loader provides a continuation function as a parameter when calling FspInit. After FspInit completes its execution, it does not return to the boot loader from where it was called but instead returns control to the boot loader by calling the continuation function which is passed to the FspInit as an argument.

### **6.7.1 Prototype**

<span id="page-19-1"></span>**typedef FSP\_STATUS (FSPAPI \*FSP\_FSP\_INIT) ( INOUT FSP\_INIT\_PARAMS** *\*FspInitParamPtr* **);**

### **6.7.2 Parameters**

<span id="page-19-2"></span>

*FspInitParamPtr* Address pointer to the **FSP\_INIT\_PARAMS** structure.

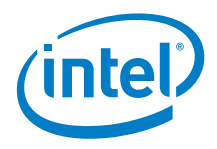

<span id="page-20-0"></span>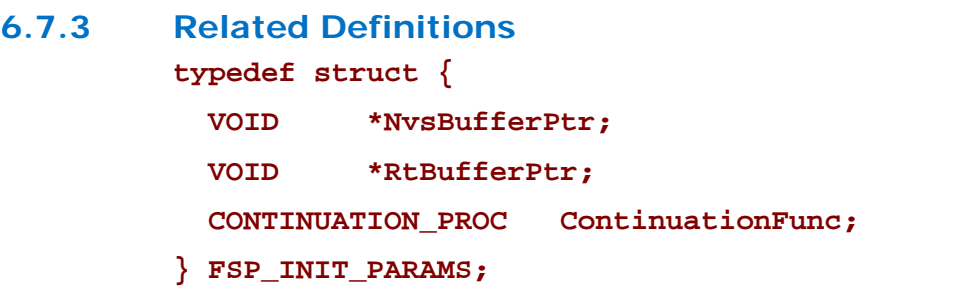

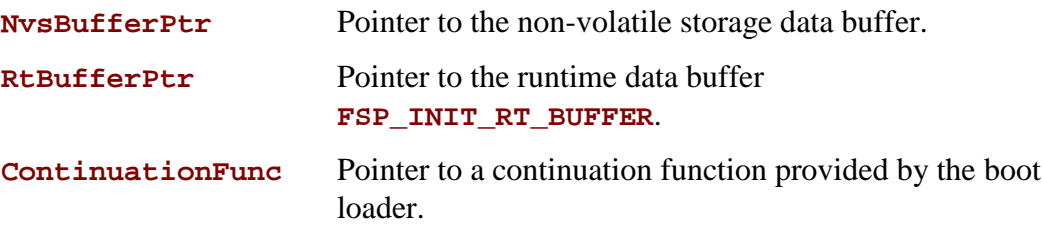

```
typedef VOID (* CONTINUATION_PROC)(
```
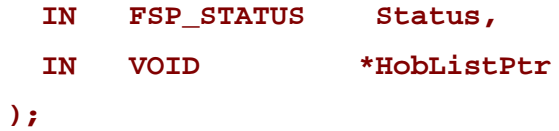

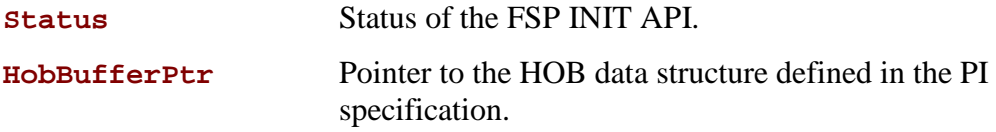

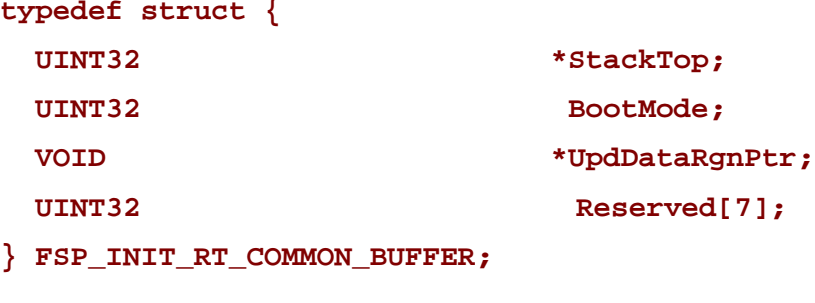

```
typedef struct {
  FSP_INIT_RT_COMMON_BUFFER Common; 
} FSP_INIT_RT_BUFFER;
```
*FSP Interface (FSP API)*

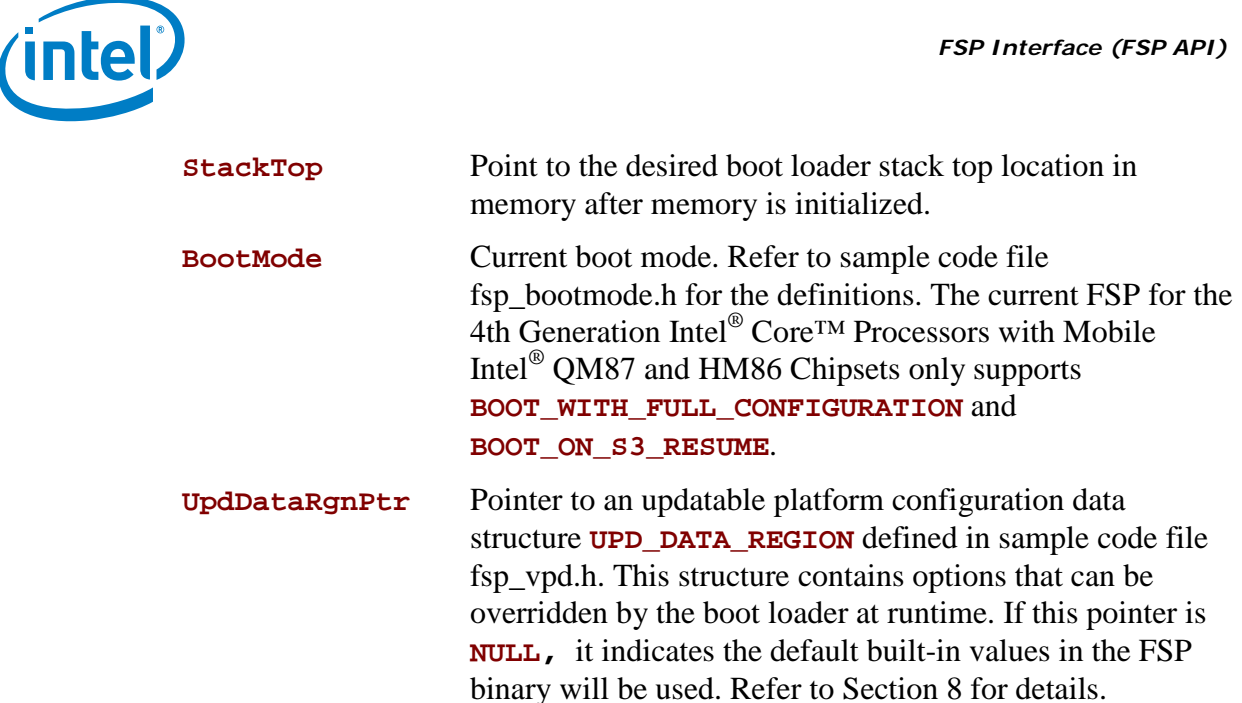

### <span id="page-21-0"></span>**Reserved** Reserved fields. Must be set to 0.

### **6.7.4 Return Values**

### <span id="page-21-1"></span>**Table 4. Return Values**

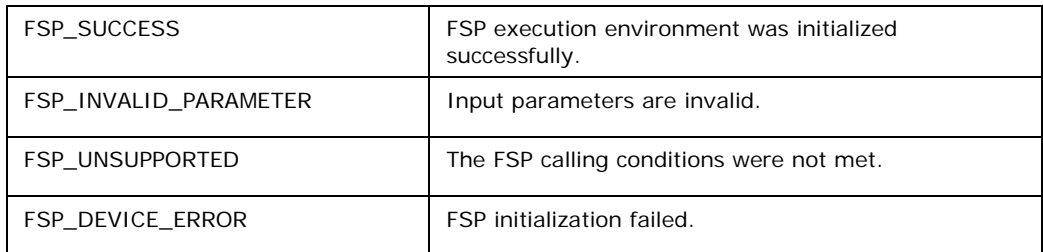

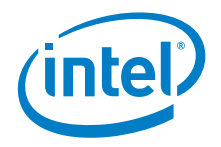

### **6.7.5 Description**

<span id="page-22-0"></span>One important piece of data that will be part of the FSP\_INIT\_PARAMS structure will be the **StackTop** defined in **FSP\_INIT\_RT\_COMMON\_BUFFER**. This passes the address of the stack top where the boot loader wants to establish the stack after memory is initialized and available for use.

ContinuationFunc is a function entry point that will be jumped to at the end of the FspInit() to transfer control back to the boot loader.

Note that this FspInit API initializes the permanent memory and switches the stack from the temporary memory to the permanent memory as specified by **StackTop**. Sometimes switching the stack in a function can cause some unexpected execution results because the compiler is not aware of the stack change during runtime and the precompiled code may still refer to the old stack for data and pointers. A stack switch therefore requires assembly code to go patch the data for the new stack location which may lead to compatibility issues. To avoid such possible compatibility issues introduced by different compilers and to ease the integration of FSP with a boot loader, the API uses the **ContinuationFunction** parameter to continue the boot loader execution flow rather than return as a normal C function. Although this API is called as a normal C function, it never returns.

The FSP needs to get some parameters from the boot loader when it is initializing the silicon. These parameters are passed from the boot loader to the FSP through the FSP INIT RT BUFFER structure pointer. Refer to Section 6.6.3 for the detailed structure definitions.

A set of parameters that the FSP may need to initialize memory under special circumstances such as during an S3 resume and during fast boot mode are returned by the FSP to the boot loader during a normal boot. The boot loader is expected to store these parameters in a non-volatile memory such as SPI flash and return a pointer to this structure (through **NvsBufferPtr**) when it is requesting the FSP to initialize the silicon under these special circumstances. Refer to Section 7.5 for the details on how to get the returned NVS data from FSP.

<span id="page-22-1"></span>This API should be called only once after the TempRamInit API.

### **6.7.6 Sample Code**

<span id="page-22-2"></span>Refer to the function implementation of FspInitWrapper() in sample code file fsp support.c for a code snippet which illustrates how to setup the input parameters, how to call the FspInit API and how to implement a continuation function.

## **6.8 NotifyPhaseEntry**

This FSP API is used to notify the FSP about the different phases in the boot process. This allows the FSP to take appropriate actions as needed during different initialization phases. The phases will be platform dependent and will be documented with the FSP release. The current FSP supports two notification phases:

- Post PCI Enumeration
- Ready to Boot

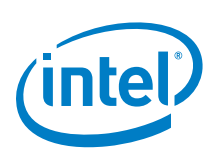

<span id="page-23-0"></span>**6.8.1 Prototype typedef FSP\_STATUS (FSPAPI \*FSP\_NOTFY\_PHASE) ( IN NOTIFY\_PHASE\_PARAMS** *\*NotifyPhaseParamPtr* **);**

### **6.8.2 Parameters**

<span id="page-23-1"></span>

<span id="page-23-2"></span>*NotifyPhaseParamPtr* Address pointer to the **NOTIFY\_PHASE\_PRAMS**

### **6.8.3 Related Definitions**

**typedef enum { EnumInitPhaseAfterPciEnumeration = 0x20, EnumInitPhaseReadyToBoot = 0x40**

**} FSP\_INIT\_PHASE;**

**typedef struct {** FSP INIT PHASE Phase;  **} NOTIFY\_PHASE\_PARAMS;**

### **EnumInitPhaseAfterPciEnumeration**

This stage is notified when the boot loader completed the PCI enumeration and the resource allocation for the PCI devices is complete. FSP will use it to do some specific initialization for processor and chipset that requires PCI resource assignment.

### **EnumInitPhaseReadyToBoot**

This stage is notified just before the boot loader hands off to the OS loader. FSP will use it to do some specific initialization for processor and chipset that is required before control is transferred to the OS.

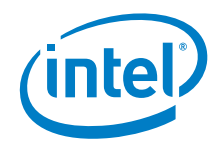

### **6.8.4 Return Values**

### <span id="page-24-3"></span>**Table 5. Return Values**

<span id="page-24-0"></span>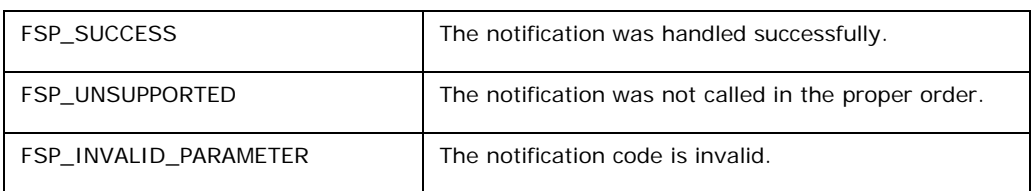

### **6.8.5 Description**

<span id="page-24-1"></span>The FSP will lock the configuration registers to enhance security as required by the BWG when it is notified that the boot loader is ready to transfer control to the operating system.

Therefore, this API should only be called after the FspInit API, and each notification code should be called only **once** in the predefined order. For example, the **EnumInitPhaseAfterPciEnumeration** notification needs to be called before the **EnumInitPhaseReadyToBoot** notification. Once the **EnumInitPhaseReadyToBoot** is notified, the whole FSP flow is considered to be completed and no further FSP API call is allowed.

### **6.8.6 Sample Code**

<span id="page-24-2"></span>Refer to FspNotifyWrapper () function in the sample code file fsp\_support.c for a code snippet which illustrates how to call the NotifyPhase API.

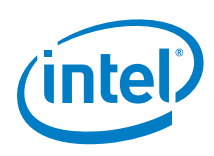

# <span id="page-25-0"></span>*7 FSP Output*

The FSP builds a series of data structures called the Hand-Off-Blocks (HOBs) as it progresses through initializing the silicon. These data structures conform to the HOB format as described in the *Platform Initialization (PI) Specification - Volume 3: Shared Architectural Elements* specification and can be downloaded from http://www.uefi.org/specifications

The user of the FSP binary is strongly encouraged to go through the specification mentioned above to understand the HOB design details and create a simple infrastructure to parse the HOBs, because the same infrastructure can be reused with different FSP across different platforms

The boot loader developer must decide on how to consume the information passed through the HOBs produced by the FSP. For example, even the specification mentioned above describes about 9 different HOBs; most of this information may not be relevant to a particular boot loader. For example, a boot loader design may be interested only in knowing the amount of memory populated and may not care about any other information.

The section below describes the GUID HOBs that are produced by the FSP. GUID HOB structures are non-architectural in the sense that the structure of the HOB needs is not defined in the HOB specifications. So the GUID and the data structure are documented below to enable the boot loader to consume these HOB data.

<span id="page-25-1"></span>Refer to the specification for details about the HOBs described in the *Platform Initialization (PI) Specification - Volume 3: Shared Architectural Elements* specification.

## **7.1 Boot Loader Temporary Memory Data HOB**

As described in the FspInit API, the system memory is initialized and the whole temporary memory is destroyed during this API call. However, the sub region of the temporary memory returned in the TempRamInit API may still contain boot loaderspecific data which might be useful for the boot loader even after the FspInit call. So before destroying the temporary memory, all contents in this sub region will be migrated to the permanent memory, FSP builds a boot loader temporary memory data HOB and the boot loader can use it to access the data saved in the temporary memory after FspInit API if necessary. If the boot loader does not care about the previous data in stack, this HOB can be simply ignored.

This HOB follows the **EFI\_HOB\_GUID\_TYPE** format with the name GUID defined as below:

**#define FSP\_BOOTLOADER\_TEMPORARY\_MEMORY\_HOB\_GUID \**

```
{ 0xbbcff46c, 0xc8d3, 0x4113, { 0x89, 0x85, 0xb9, 0xd4, 0xf3, 
0xb3, 0xf6, 0x4e } };
```
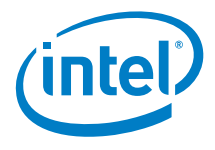

<span id="page-26-0"></span>To retrieve this HOB data, refer the GetBootloaderTempMemoryBuffer () function in the sample file, fsp\_support.c, which illustrates how to get the boot loader temporary memory back from the FSP HOB.

## **7.2 FSP Reserved Memory Resource Descriptor HOB**

The FSP reserves some memory for its internal use and a descriptor for this memory region used by the FSP is passed back through a HOB. This is a generic resource HOB, but the owner field of the HOB identifies the owner as FSP. This FSP reserved memory region must be preserved by the boot loader and reported as reserved memory to the OS.

**#define FSP\_HOB\_RESOURCE\_OWNER\_FSP GUID \**

**{ 0x69a79759, 0x1373, 0x4367, { 0xa6, 0xc4, 0xc7, 0xf5, 0x9e, 0xfd, 0x98, 0x6e } }**

<span id="page-26-1"></span>To retrieve this HOB data, refer to the GetFspReservedMemory() function in the sample file fsp\_support.c which illustrates how to get the FSP reserved memory from the HOB.

### **7.3 SMRAM Resource Descriptor HOB**

The FSP will report the system SMRAM T-SEG range through a generic resource HOB if T-SEG is enabled. The owner field of the HOB identifies the owner as T-SEG.

**#define FSP\_HOB\_RESOURCE\_OWNER\_TSEG\_GUID \**

<span id="page-26-2"></span>**{ 0xd038747c, 0xd00c, 0x4980, { 0xb3, 0x19, 0x49, 0x01, 0x99, 0xa4, 0x7d, 0x55 } }**

### **7.4 Graphics Resource Descriptor HOB**

The FSP will report the system integrated graphics data stolen memory range through a generic resource HOB if it is enabled. The owner field of the HOB identifies the owner as graphics data stolen memory resource.

**#define FSP\_HOB\_RESOURCE\_OWNER\_GRAPHICS\_GUID \**

```
{ 0x9c7c3aa7, 0x5332, 0x4917, { 0x82, 0xb9, 0x56, 0xa5, 0xf3, 
0xe6, 0x2a, 0x07 } }
```
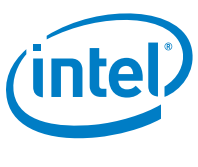

# **7.5 Non-Volatile Storage HOB**

<span id="page-27-0"></span>**#define FSP\_NON\_VOLATILE\_STORAGE\_HOB\_GUID \**

**{ 0x721acf02, 0x4d77, 0x4c2a, { 0xb3, 0xdc, 0x27, 0xb, 0x7b, 0xa9, 0xe4, 0xb0 } }** 

The Non-Volatile Storage (NVS) HOB provides a mechanism for FSP to request the boot loader to save the platform configuration data into non-volatile storage so that it can be reused in many cases, such as S3 resume.

The boot loader needs to parse the HOB list to see if such a GUID HOB exists after returning from the FspInit() API. If so, the boot loader should extract the data portion from the HOB, and then save it into a platform-specific NVS device, such as flash, EEPROM, etc. On the following boot flow the boot loader should load the data block back from the NVS device to temporary memory and populate the buffer pointer into FSP\_INIT\_PARAMS.NvsBufferPtr field before calling into the FspInit() API. If the NVS device is memory mapped, the boot loader can initialize the buffer pointer directly to the buffer.

<span id="page-27-1"></span>To retrieve this HOB data, refer to the function implementation of GetFspNvsDataBuffer () in sample file fsp\_support.c for a code snippet which illustrates how to get the FSP NVS data that needs to be saved by the boot loader.

## **7.6 HOB Parsing Sample Code**

Refer to the GetUsableLowMemTop (), GetUsableHighMemTop () and GetFspReservedMemoryFromGuid() in the sample file fsp\_support.c which illustrates how to parse and filter the HOB data records to get the useful information.

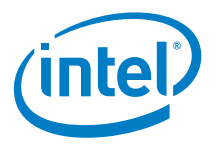

# <span id="page-28-0"></span>*8 FSP Configuration Firmware File*

The FSP binary contains a configurable data region which will be used by the FSP during the initialization. The configurable data region has two sets of data

VPD – Vital Product Data, which can only be configured statically

UPD – Updatable Product Data, which can be configured statically for default values, but also can be overridden during boot at runtime.

Both the VPD and the UPD parameters can be statically customized using a separate tool called the Binary Configuration Tool (BCT) as explained in the tools section. The tool will use a Boot Setting File (BSF) to understand the layout of the configuration region within the FSP.

In addition to static configuration, the UPD data can be overridden by the boot loader during runtime. The UPD data is organized as a structure. The FspInit API parameter includes an **UpdDataRgnPtr** pointer which can be initialized to point to the UPD data structure. If this pointer is initialized to NULL when calling the FspInit API, the FSP will use the default built-in UPD configuration data in the FSP binary. However, if the boot loader wishes to override any of the UPD parameters, it has to copy the whole UPD structure from flash to memory, override the parameters and initialize the **UpdDataRgnPtr** pointer to the address of the UPD structure with updated data in memory and call FspInit API. The FSP will use this data structure instead of the default configuration region data for platform initialization. The UPD data structure pointed by pointer UpdDataRgnPtr is a project specific structure. Refer to Section [8.1](#page-29-0) for the details of this structure.

When calling the FspInit API, the stack is in temporary memory where the UPD data structure is copied, updated, and passed to the FSP API. When permanent memory is initialized, the FSP will set up a new stack in the permanent memory and tear down the temporary memory. However, the FSP will save the whole boot loader temporary memory region in a GUID HOB. If the boot loader wishes to access the old data in the temporary memory, it can be done by parsing the HOB to retrieve the previous temporary memory data.

**Note:** The migrated temporary memory contains an identical copy of the original data. If pointers are stored in this region, they need to be fixed to point to the new migrated region before using. For more details, refer to the FspInitWrapper() and BlContinuationFunc() defined in the sample file fsp\_support.c. It demonstrates how to access a data structure (refer **SHARED\_DATA** in the sample code) declared in the temporary stack and copied to the Boot Loader Temporary Memory Data HOB when FSP deconstructs the temporary memory after permanent memory is initialized.

Both the VPD and the UPD structure definitions are provided in sample file fsp\_vpd.h. To update these configuration options statically using the BCT, a BSF file will be required. This file contains the detailed information on all configurable options,

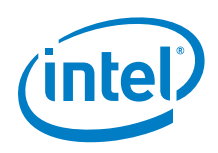

<span id="page-29-0"></span>including description, help information, valid value range and the default value. Refer to the LavaCanyonFsp.bsf file in the release package for more information.

## **8.1 VPD/UPD Data Structure**

<span id="page-29-1"></span>As stated above, the VPD/UPD data structure and related structure definitions are provided in the sample file fsp\_vpd.h. The basic information for each option is provided in the BCT configuration file LavaCanyonFsp.bsf. The user can use the BCT tool to load this BSF file to get the detailed configuration option information.

### **8.1.1 VPD Data Region**

This VPD data region (VPD\_DATA\_REGION) can only be configured statistically by the BCT tool, and only very limited options in this region can be configured. Most of the configurable options are provided in the UPD data region.

Below is some additional information for some of the fields in VPD\_DATA\_REGION.

### **PcdVpdRegionSign**

This field is not an option and is a signature for the VPD data region. It can be used by the boot loader to validate the VPD region. This field will not change across different FSP releases for the same silicon set. For example, this field will be the same (HSWLPT-V) for the Alpha, Beta and Gold FSP releases of the 4th Generation Intel® Core™ Processors with Mobile Intel® QM87 and HM86 Chipsets.

### **PcdImageRevision**

This field is not an option and is a revision ID for the FSP release. It can be used by the boot loader to validate the VPD/UPD region. If the value in this field is changed for an FSP release, the boot loader should not assume the same layout for the UPD\_DATA\_REGION/VPD\_DATA\_REGION data structure. Instead it should use the new fsp\_vpd.h coming with the FSP release package.

### **PcdUpdRegionOffset**

This field is not an option and contains the offset of the UPD data region within the FSP release image. The boot loader can use it to find the location of UPD\_DATA\_REGION. Refer to the FspInitWrapper() function in the sample file fsp\_support.c on how to locate the UPD\_DATA\_REGION in the FSP image.

### **PcdFspReservedMemoryLength**

This option is used to specify the reserved memory size for the FSP usage. FSP will consume certain memory resource during the initialization, and this memory range must be reserved. This range will be reported through the GUIDed HOB mentioned in Section [7.2.](#page-26-0) In most of the cases, it does not need to be changed.

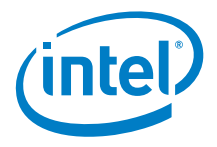

#### **PcdPort80Route**

<span id="page-30-0"></span>This option specifies the destination (LPC bus or PCIe\* bus) for I/O port 80h. By default, PCH will forward I/O port 80h cycles to the LPC bus. For platforms with a debug card on the PCIe bus, this option needs to be changed.

### **8.1.2 UPD Data Region**

This UPD data region (UPD\_DATA\_REGION) can not only be configured statistically by the BCT tool in the same way as VPD data region, but also can be overridden by the boot loader at runtime. This provides more flexibility for the boot loader to customize these options dynamically as needed.

Below is some additional information for some of the fields in UPD\_DATA\_REGION.

#### **Signature**

This field is not an option and is a signature for the UPD data region. It can be used by boot loader to validate the UPD region. The boot loader should never override this field.

#### **PcdEnableXhci**

This field disables or enables the XHCI controller in PCH. If it is enabled, all the USB shareable ports will be routed to the xHCI controller. As a result, two EHCI controllers will be disabled automatically to save power. This option also supports Auto and Smart Auto. If Auto is enabled, both the xHCI and EHCI controllers will be enabled in the pre-boot environment. The shareable ports will be routed to EHCI by default, and the OS ACPI code should provide a mechanism to reroute the ports to xHCI. Similar to Auto, if Smart Auto is enabled, it adds the capability to route the ports to xHCI or EHCI according to the settings used in previous boots (for non-G3 boot) in the preboot environment.

### **SerialDebugPortAddress/SerialDebugPortType**

These fields configure the serial port. Once the serial port is configured properly, all the FSP debug messages are sent through the serial port. Setting the SerialDebugPortType to NONE disables the debug message output. FSP supports the standard UART16550 compatible serial port device through either I/O or MMIO access. The boot loader should enable the I/O or MMIO decoding to the serial port device prior to the FspInit API call. The FSP will then configure the standard serial port with the settings (115200 baud rate, 8-bit data, 1-bit start, 1-bit stop and no parity) for the debug message output.

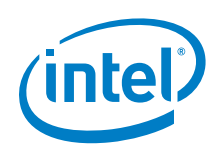

#### **PcdMrcDebugMsg**

This field controls the MRC debug message level. To allow the MRC debug message print out, this option should be configured to any level other than NEVER.

*Note:* This option depends on the serial port debug output settings. Therefore, SerialDebugPortAddress and SerialDebugPortType should be configured properly to capture the MRC debug messages from the serial port.

#### **PcdEnableLan**

This field enables or disables the Ethernet controller in PCH.

**Note:** Changing this option may trigger a platform reset during the FspInit call depending on the current GbE status, the intended GbE enabling and current ME status.

#### **PcdEnableRmt**

This field disables or enables the MRC Rank Margin Tool (RMT). If enabled, the MRC will print out the rank margining information which is used by the RMT to analyze the platform memory sub-system margining. To enable this option, the PcdFastBoot option should be disabled because the MRC fast boot path will skip normal memory training steps. To capture the RMT log from the serial console, configure PcdMrcDebugMsg to level ALL, and also enable serial debug port properly.

#### **PcdFastBoot**

This field disables or enables fast boot path in MRC. Once enabled, all boots except the initial boot after firmware update will use the pre-saved MRC data to improve the boot performance. However, if any memory configuration changes are detected the normal boot path will be applied instead.

### **PcdUserCrbBoardType**

This field configures the board type. Select the closest Customer Reference Board (CRB) design that the target platform followed. Supported board types include the mobile, desktop, or embedded CRB type.

### **SaHdaVerbTablePtr**

This field provides a pointer to the codec verb table for the System Agent High Definition Audio controller (Bus 0, Device 3, Function 0). If it is NULL, the FSP will use the default codec verb table inside the FSP.

*Note:* This table must be stored in the flash memory. Refer to the sample code file, fsp\_configs.c, for details on how to initialize such a data structure.

*FSP Configuration Firmware File*

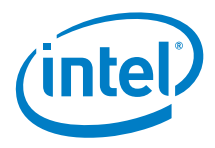

### **AzaliaVerbTablePtr**

This field provides a pointer to the code verb table for the PCH High Definition Audio controller (Bus 0, Device 27, Function 0). If it is NULL, the FSP will use the default codec verb table inside the FSP.

*Note:* This table must be stored in the flash memory. Refer to the sample code file, fsp\_configs.c, for details on how to initialize a data structure.

#### **PcdMemoryDownSpdPtr**

The field provides a pointer for the memory down SPD data block. If it is NULL, it indicates the board uses the normal DIMMs, and the MRC will use the standard mechanism to read the SPD data from the DIMMs. Otherwise, it indicates the board uses hardcoded SPD data pointed by PcdMemoryDownSpdPtr.

*Note:* This table must be stored in the flash memory. Refer to the sample code file, fsp\_configs.c, for details on how to initialize such a data structure.

### **PcdDDRVoltageSelectionWithCustomizedGpio**

This is used to define the DIMM voltage GPIO configuration.

If **None** is selected, the DIMM voltage is not selectable and is tied to a fixed voltage determined by the board design.

If **CRB** is selected, the DIMM voltage selection GPIO configuration is the same as the Intel Customer Reference Board (CRB) default setting, which is a specific board-type configuration based on PcdUserCrbBoardType. Refer to the Intel CRB schematics for details.

If **None** and **CRB** are selected, the settings for PcdDDRVoltageSelectionGpioX/PcdDDRVoltageSelectionGpioXActive will be ignored.

If **Custom** is selected, the DIMM voltage GPIO configuration selection is based on the definition of PcdDDRVoltageSelectionGpioX and PcdDDRVoltageSelectionGpioXActive. The details of these settings are defined below.

### **PcdDDRVoltageSelectionGpioX/PcdDDRVoltageSelectionGpioXActi ve(X=0, 1, 2)**

This is used to define the DIMM voltage GPIO configuration selection when PcdDDRVoltageSelectionWithCustomizedGpio is set to **Custom**.

The FSP for the 4th Generation Intel® Core™ Processors with Mobile Intel® QM87 and HM86 Chipsets defines up to three GPIOs for the DDR voltage selection; the different GPIO setting selects a different DDR voltage.

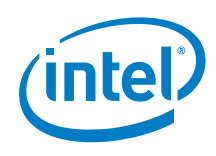

[Table](#page-33-0) 6 shows how the GPIO encodings are mapped into a specific DIMM voltage.

### <span id="page-33-0"></span>**Table 6. GPIO Encodings**

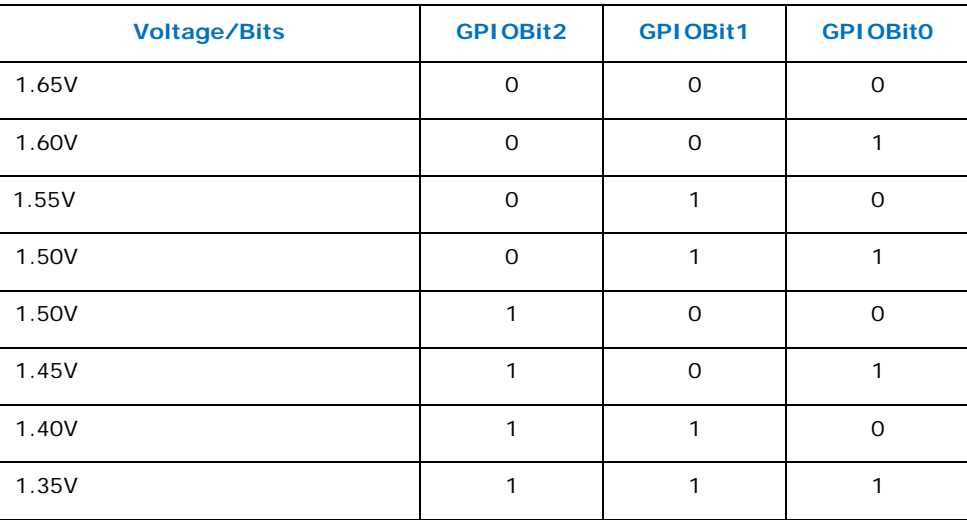

The GPIO pin number, defined by PcdDDRVoltageSelectionGpioX, should be in range 0  $\sim$  75. If the GPIO pin number is greater than 75, it indicates this GPIO bit is not implemented by the platform, and the relevant bit value comes from PcdDDRVoltageSelectionGpioXActive.

If the GPIO active level, defined by PcdDDRVoltageSelectionGpioXActive, is set to 1, the relevant bit of the DIMM voltage selection is the output level of the relevant GPIO. If the GPIO active level is set to 0, the relevant bit of the DIMM voltage selection is inverted as the output level of the relevant GPIO.

### **PcdPegResetGpio/PcdPegResetGpioActive**

This is used to define the PEG device/slot resetting GPIO configuration.

The GPIO pin number, defined by PcdPegResetGpio, should be in range  $0 \sim 75$ . If the GPIO pin number is larger than 75, it indicates the PEG reset signal is not directly controlled by a platform GPIO.

If the PEG device/slot reset signal will be asserted while the GPIO is set to high, the GPIO active level, defined by PcdPegResetGpioActive, should then be set to 1. Similarly, if the PEG device/slot reset signal will be asserted while the GPIO is set to low, PcdPegResetGpioActive should be set to 0.

### **PcdRegionTerminator**

This field is not an option and is a termination field at the end of the data structure. The boot loader should never override this field.

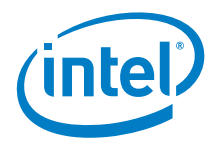

#### **Reserved/Unused**

The UPD\_DATA\_REGION may contain some reserved or unused fields in the data structure. These fields are required to use the default values provided in the FSP binary. Intel always recommends copying the whole UPD\_DATA\_REGION from the flash to the local structure in the stack before overriding any field.

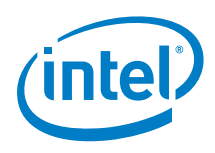

# <span id="page-35-0"></span>*9 Tools*

A Binary Configuration Tool (BCT) will be provided with the FSP binary to allow a user to modify certain well defined configuration values in the FSP binary. The BCT will typically provide a Graphical User Interface (GUI). The BCT will be provided with separate documentation that explains the usage of the tool. Refer to Section 1.4 for the BCT documentation information.

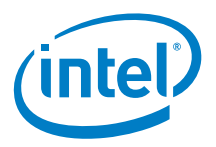

# <span id="page-36-0"></span>*10 Other Host Boot Loader Concerns*

## **10.1 Power Management**

<span id="page-36-2"></span><span id="page-36-1"></span>Intel® FSP does not provide power management functions besides making power management features available to the host boot loader. ACPI is an independent component of the boot loader, and it will not be included in the Intel<sup>®</sup> FSP.

### **10.2 Bus Enumeration**

<span id="page-36-3"></span>Intel® FSP will initialize the CPU and the companion chips to a state that all bus topology can be discovered by the host boot loader.

## **10.3 Security**

The FSP for the 4<sup>th</sup> Generation Intel<sup>®</sup> Core™ Processors with Mobile Intel<sup>®</sup> QM87 and HM86 Chipsets will follow the BWG to set the necessary registers for security concerns. However, some other security features, such as secure boot, is not covered by the current FSP. If the secure boot feature is required, contact the local Intel representative.

## **10.4 Pre-OS Graphics**

<span id="page-36-4"></span>The FSP for the 4<sup>th</sup> Generation Intel® Core™ Processors with Mobile Intel® QM87 and HM86 Chipsets does not include graphics initialization function. For pre-OS graphics initialization solutions, contact the local Intel representative.

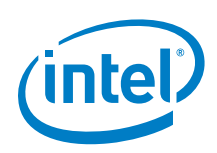

# <span id="page-37-0"></span>*Appendix A FSP Sample File List*

To simplify the FSP integration, a set of FSP interface sample code files are provided under BSD license to assist the boot loader development. These files show examples for boot loader on how to interface with FSP APIs and how to consume the data returned from the FSP.

These files have been tested within Coreboot using GCC 4.8.1 tool chain. Intel recommends using this GCC version for the development.

#### **fsp\_api.h**

Contains the declarations for the FSP API prototype and the input parameter data structures.

#### **fsp\_bootmode.h**

Contains the UEFI compatible FSP boot mode definitions.

#### **fsp\_ffs.h**

Contains the UEFI PI firmware file system related data type and constant definitions.

### **fsp\_fv.h**

Contains the UEFI PI firmware volume related data type and constant definitions.

### **fsp\_hob.h**

Contains the UEFI PI HOB related data type and constant definitions.

### **fsp\_infoheader.h**

Contains the FSP information header data structure definitions.

### **fsp\_platform.h**

Contains the platform-specific data structures.

#### **fsp\_configs.c**

Contains the platform-specific UPD option initialization code.

#### **fsp\_support.c**

Contains the FSP-specific sample support functions, including the API wrapper, HOB parsing, etc.

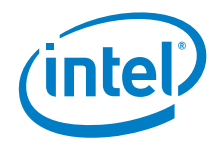

### **fsp\_support.h**

Contains the FSP-specific sample support prototype declarations.

### **fsp\_support.inc**

Contains an ASM include file to demonstrate how to locate the FSP header and how to call the TempRamInit API before the stack is available.

#### **fsp\_types.h**

Contains the UEFI and FSP basic data types and constant definitions.

#### **fsp\_vpd.h**

Contains the configuration data structure definitions of UPD\_DATA\_REGION, VPD\_DATA\_REGION, and related other definitions.